Министерство науки и высшего образования Российской Федерации Федеральноегосударственноебюджетноеобразовательноеучреждение высшегообразования

> «Майкопскийгосударственныйтехнологическийуниверситет» Кафедра ландшафтной архитектуры и лесного дела

## МЕТОДИЧЕСКИЕУКАЗАНИЯ

### длясамостоятельнойработыподисциплине

## «Цифровая трансформация отрасли»

*направлениеподготовки*

*35.03.10 «Ландшафтная архитектура»* 

Майкоп2021

УДК [004:712.3](07) ББК 73+85.118.7 М 54

Рецензент Чундышко В.Ю. заведующий кафедрой, кандидат технических наук, доцент,

Составитель Биганова С.Г. профессор, кандидат сельскохозяйственных наук, доцент

Даны рекомендации по организации самостоятельной работы по дисциплине «Цифровая трансформация отрасли» по направлению подготовки 35.03.10 «Ландшафтная архитектура» для обучающихся очной и заочной формы обучения.

#### Самостоятельнаяработастудентов

#### дисциплине«Цифроваятрансформация отрасли»

Привыполнениивнеаудиторнойсамостоятельнойработыподаннойдисци плинерекомендуетсяиспользовать следующиеееформы:

- конспектированиепервоисточниковидругойучебнойлитературы;

- проработкуучебного

материала(поконспектам, учебнойина учнойлитературе);

- изучение учебного материала, перене сённого саудиторных занятий насамостоятельную проработку;

- выполнениеиндивидуальныхзаданийповышеннойсложности, нап равленныхнаразвитие устудентовнаучногомышленияиинициативы;

- выполнениерасчетно-графических домашнихзаданий;
- подготовкукконтрольнымсрезам

знаний, тестированию, зачетуилиэкзамену.

#### Содержаниеиобъём самостоятельнойработыстудентов

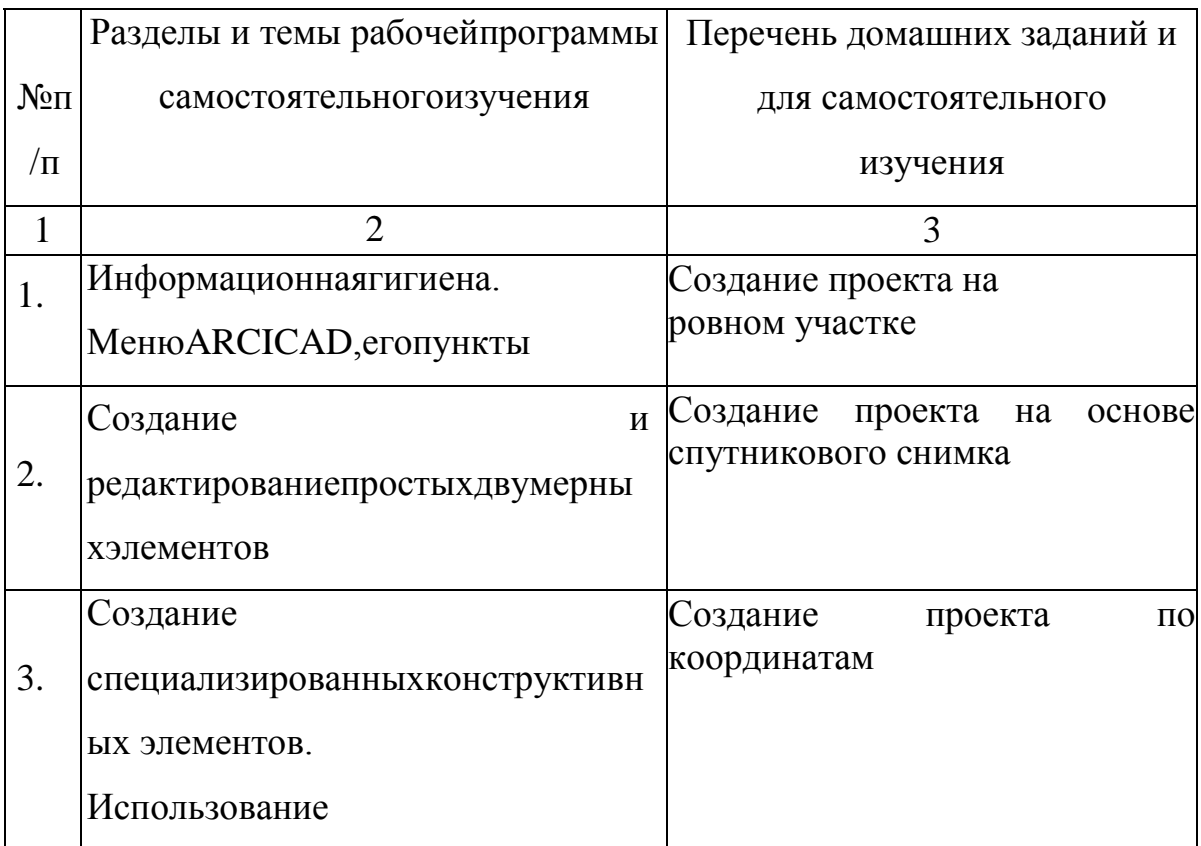

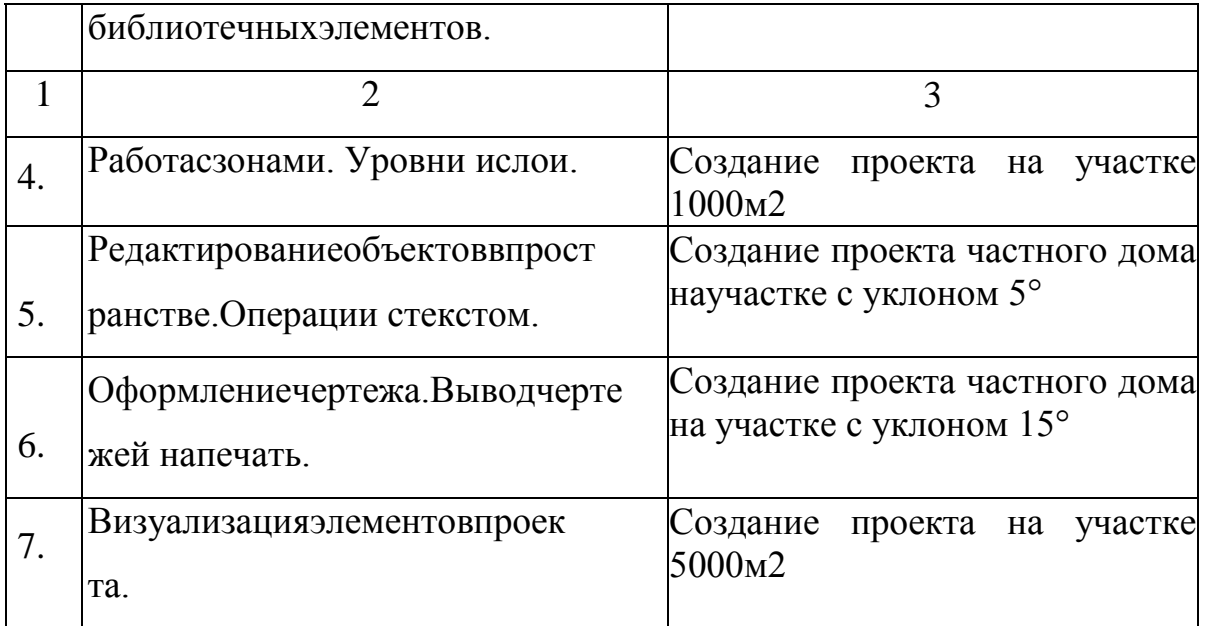

## **Примерный перечень вопросов к зачѐту по дисциплине«Цифровая трансформация отрасли»**

- 1. МенюArchiCAD
- 2. ПанелиинструментовArchiCAD
- 3. ПалитрыArchiCAD
- 4. Схемы,их виды.
- 5. Профили,ихвиды.
- 6. Двумерныеграфическиепримитивы,их виды.
- 7. Методыпостроениядуги.
- 8. Методыпостроенияокружности.
- 9. Методыпостроенияэллипса.
- 10. Построениеполилиний,методы.
- 11. Способыштриховки.
- 12. Текст.
- 13. Привязка.
- 14. Интеллектуальный указательмыши,егоформы.
- 15. Электроннаярейсшина.
- 16. Координатныесетки,настройка.
- 17. Группировкаэлементов.
- 18. Командыизмененияформыобъекта.
- 19. Параметрыэтажа.
- 20. Созданиеповерхностипроизвольной формы.
- 21. Построениесетки.
- 22. Стандартныебиблиотеки.
- 23. Источниксвета,характеристики.
- 24. Импортбиблиотек.
- 25. Библиотекарастений.
- 26. Построениезон.
- 27. Подрезказоны.
- 28. СлоивArchiCAD.
- 29. Выборобъектов,типы.
- 30. Чертѐж,нанесениеразмеров.
- 31. Видыразмеров.
- 32. Автопостроениеразмеров.
- 33. Выносныенадписи,настройка.
- 34. Вставкаизображений,форматы.
- 35. Текстуры,виды.
- 36. Деталировочныечертежи,настройка

#### **Переченьучебно-**

# **методическогообеспечениядлясамостоятельнойработыобучающихсяпо дисциплине«Цифроваятрансформацияотрасли»**

#### **Методические указания**

1. Учебно-

методическоепособие"Основыинформатики"[Электронныйресурс]:**[**со ст.БигановаС.Г.]. -Майкоп:«Магарин О.Г.», 2018. -112с.

2. Паскова, А.А. Информатика и информационные технологии [Электронный ресурс]:учебноепособие/А.А.Паскова,Р.П.Бутко.- Майкоп:МагаринО.Г.,2017.-180с.–

Режимдоступа[:http://lib.mkgtu.ru:8002/libdata.php?id=2100032692](http://lib.mkgtu.ru:8002/libdata.php?id=2100032692)

## **Литературадлясамостоятельнойработы**

1. Федотова,Е.Л.Информационныетехнологииисистемы[Электронн ыйресурс]:учеб.пособие/Е.Л.Федотова.-М.:ФОРУМ:Инфра-М,2013.- 352с-ЭБС«Znanium.com»

- Режимдоступа[:http://znanium.com/catalog.php?bookinfo=374014](http://znanium.com/catalog.php?bookinfo=374014)

2. Киселев,Г.М**.**Информационныетехнологиивэкономикеиуправлени и(эффективнаяработавMSOffice2007)[Электронныйресурс]:учеб.пособи е/Г.М.Киселев,Р.В.Бочкова,В.И.Сафонов-М.:ДашковиК,2013.-272с.- ЭБС«Znanium.com»

- Режимдоступа[:http://znanium.com/catalog.php?bookinfo=415083](http://znanium.com/catalog.php?bookinfo=415083)

3. Информационныетехнологии[Электронныйресурс]:учебноепособ ие/Д.Н.Афоничев[идр.].—Электрон.текстовыеданные.—

Воронеж:ВоронежскийГосударственныйАграрныйУниверситетим.Имп ератораПетраПервого,2015.—268c.

— 2227-8397.ЭБС«IPRbooks»—

Режимдоступа[:http://www.iprbookshop.ru/72674.html](http://www.iprbookshop.ru/72674.html)

5. Информационныересурсыитехнологиивэкономике[Электронны йресурс]:учебноепособие/подред.Б.Е.Одинцова,А.Н.Романова.- М.:Вузовскийучебник:Инфра-М,2013.-462с.-ЭБС«Znanium.com»- Режимдоступа[:http://znanium.com/catalog.php?bookinfo=342888](http://znanium.com/catalog.php?bookinfo=342888)

**6.** Информационные системы в экономике [Электронный ресурс]: учебное пособие /К.В. Балдин. - М.:Инфра-М, 2013. - 218 с. - ЭБС«Znanium. com» - Режим доступа[:http://znanium.com/catalog.php?bookinfo=397677](http://znanium.com/catalog.php?bookinfo=397677)